## **Subiectul II (30 de puncte)**

## **Pentru fiecare dintre itemii 1 şi 2 scrieţi pe foaia de examen litera care corespunde răspunsului corect.**

- **1.** Se consideră o coadă în care iniţial au fost introduse, în această ordine, elementele cu valorile **1** şi **2**: **<sup>1</sup> <sup>2</sup>**. Se notează cu **AD(x)** operaţia prin care se adaugă elementul cu valoarea **x** în coadă şi cu **EL** operaţia prin care se elimină un element din coadă. Câte elemente va conţine coada în urma executării secvenţei de operaţii: **AD(4);EL;EL;AD(5);EL;AD(3)**? **(4p.) a. 3 b. 1 c. 2 d. 5**
- **2.** Câte grafuri neorientate, distincte, cu **4** vârfuri, se pot construi? Două grafuri se consideră distincte dacă matricele lor de adiacență sunt diferite.<br> **24 b.** 4 **c.**  $4^6$  **d.**  $2^6$  **d.**  $2^6$ **a. 24 b. 4 c. 46 d. 26**

## **Scrieţi pe foaia de examen răspunsul pentru fiecare dintre cerinţele următoare.**

- **3.** În declararea alăturată, câmpurile **x** şi **y** ale înregistrării pot memora coordonatele carteziene ale unui punct din planul **xOy**. Scrieţi o secventă de instrucțiuni prin executarea căreia se memorează în variabila **C** coordonatele mijlocului segmentului cu capetele în punctele ale căror coordonate sunt memorate în variabilele **A** şi **B**. **(6p.) struct punct { float x,y; }A,B,C;**
- **4.** Prin înăltimea unui arbore cu rădăcină întelegem numărul de muchii ale celui mai lung lant format din noduri distincte care are una dintre extremităţi în rădăcina arborelui. Scrieţi care este înălțimea și care sunt frunzele arborelui descris prin următorul vector "de tați": **(6,6,5,0,6,4,4,7)**. **(6p.)**
- Scrieţi un program **C/C++** care citeşte de la tastatură două numere naturale nenule **n** şi **m** (**2≤m≤10**, **2≤n≤10**) şi care construieşte în memorie şi apoi afişează o matrice **A** cu **n** linii (numerotate de la **1** la **n**) şi **m** coloane (numerotate de la **1** la **m**) cu proprietatea că fiecare element **Aij** memorează cea mai mică dintre valorile indicilor **i** şi **j** (**1≤i≤n**, **1≤j≤m**). Matricea se va afişa pe ecran, câte o linie a matricei pe câte o linie a ecranului, elementele fiecărei linii fiind separate prin câte un spaţiu. **5.**

**Exemplu:** pentru **n=4** şi **m=5** se va afişa matricea alăturată.

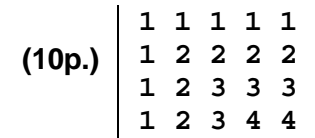